The book was found

# **Modeling Our World: The ESRI Guide To Geodatabase Concepts**

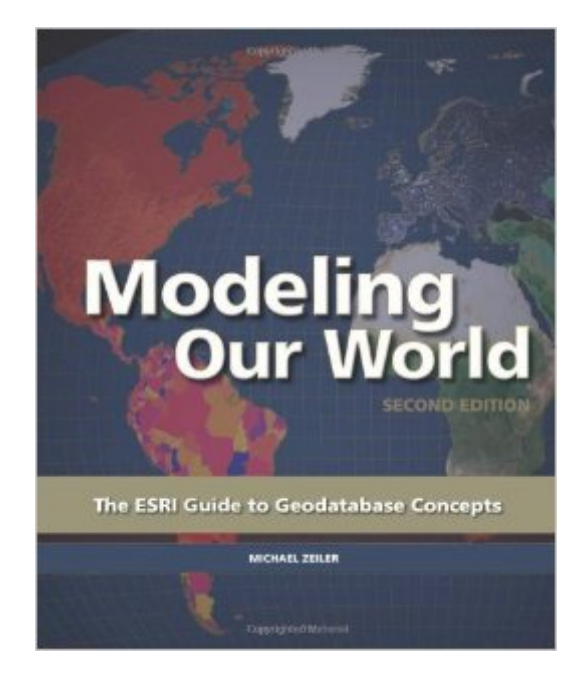

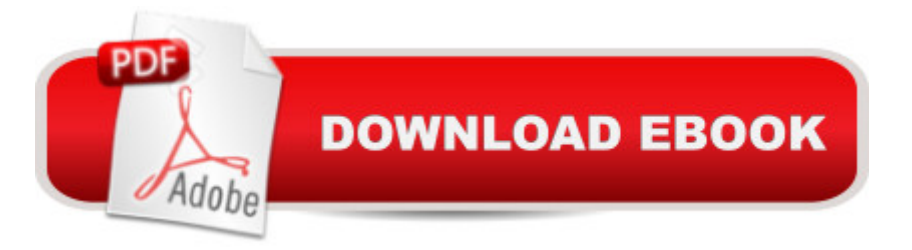

## **Synopsis**

Modeling Our World presents a complete survey of the geodatabase information model. Updated to reflect recent changes in ArcGIS software, this book explains how to use geodatabase structural elements to promote best practices for data modeling and powerful geographic analyses; how to use rules and data properties in the geodatabase to ensure spatial and attribute integrity; how to manage your organizations work flow; how to scale geodatabases from small projects up to multiple departments across a large organization.  $\hat{A}$ 

## **Book Information**

Paperback: 308 pages Publisher: Esri Press; 2 edition (August 1, 2010) Language: English ISBN-10: 1589482786 ISBN-13: 978-1589482784 Product Dimensions: 7.5 x 0.9 x 8.9 inches Shipping Weight: 1.7 pounds (View shipping rates and policies) Average Customer Review: 4.3 out of 5 stars $\hat{A}$   $\hat{A}$  See all reviews $\hat{A}$  (14 customer reviews) Best Sellers Rank: #103,730 in Books (See Top 100 in Books) #6 in Books > Computers & Technology > Programming > Graphics & Multimedia > GIS #16 in A Books > Computers & Technology > Computer Science > Computer Simulation #21 in $\hat{A}$  Books > Science & Math > Earth Sciences > Geography > Information Systems

#### **Customer Reviews**

When you think of GIS and understand how it functions people tend to look at the tools (aka toys) but the Geodatabase concepts really get to the foundation of what you need to get started. Of course it is boring compared to the tools but Zeiler and company do a good job here communicating graphically and in words the reality we see in the world and make a good transition to the abstractions of the geodatabase. The LIDAR section was great and this book is a good reference to have when you are working with various data models. It would have been five stars but in the raster section they should have mentioned gps photographs. With several gps cameras on the market the author simply says that photographs do not have a spatial reference.

I ordered this because it was required reading for an advanced GIS class. I can use ESRI's software, but I don't have an advanced degree in computer science. For me, running through tutorials on the subjects covered is way better than slogging through this text. It's heavily technical and thick, though the graphics are really lovely. Big fan of ESRI products and online resources but didn't get much out of this text.

I partly question the purpose of a book like this. In my experience with learning GIS, by far the most effective way to learn is by doing. This book is not about doing. As the title suggests, it is about concepts only, and offers no practical exercises. I find that reading GIS theory gets me nowhere. Maybe it's because I'm a spatial thinker, one of the reasons I love GIS. At any rate, this isn't a book for self-teachers, but it might help with the basics if you are taking a class with a good teacher.Bottom line: If I could do it all over, I'd skip this one.

Modeling Our World is likely the most authoritative text currently available about geodatabases. The sheer amount of information here and breadth of topics covered make it an excellent reference for anyone in the GIS field. Given its publication date of 2010 I was concerned the text would be out of date, but it turns out that's not the case. This is strictly a reference book. There are no exercises requiring a certain edition of ArcGIS software to complete, nor are there any how-to guides with screenshots explaining how to perform a task. The text simply discusses the overarching concepts in geodatabases. Projections, versioning, linear referencing, geocoding...the ideas behind all of these and more will not change, even when the software does. Perhaps the final chapter, which includes some Python code, will become (or maybe already is) outdated, but even then it would only affect 4 pages and still wouldn't change the fact you have to import a module or specify a workspace.With that being said, the book's not perfect. Chapter reviews only appear at the end of the longest chapters, but having these at the end of every chapter would be better. A glossary would also be helpful considering how much is covered here, but there isn't one. Including 3 or 4 review questions about the major themes at the end of a chapter would help readers retain information, but there aren't any. Typos are fairly common, and sometimes the wording is confusing, requiring the reader to review a sentence multiple times to truly understand what the author is trying to convey.For an example of the wording issue, see the first sentence of page 208:"You use mosaic methods in a mosaic dataset to control what raster data is presented each time a mosaic (from the mosaic dataset) is displayed."It's not that passages like this have any kind of technical error, it's that in the interest of being as precise as possible by eliminating pronouns and condensing everything into single sentences they've become unnecessarily hard to read.Still, none of this negates the fact that overall the book is informative and useful. Full-color charts, diagrams, and tables appear

anything on geodatabases this thorough. Modeling Our World explores the possibilities of ArcGIS and yet still only begins to scratch the surface - the numerous analyst extensions and spatial statistics barely noted here. The concepts aren't limited to a single version of the software, and given how it discusses them this book would likely be useful to users of other GIS software as well.

The second updated edition of Modeling Our World: The ESRI Guide to Geodatabase Concepts describes the key modeling concepts of ArcGIS and how GIS data is organized and applied. From using coordinate systems to align geographic datasets to using rules and working with location data and mapping, this is a powerful survey packed with applications for geodatabase elements. College-level collections will find it a powerful pick.

I believe this book has presented the concept of modeling and dealing with geodatabase in the simplest way that anyone can understand it

An excellent overview of the spectrum of GIS capabilities with examples from several industries. Very well presented - clearly written and illustrated.

This was the other book ESRI gave to all User Conference attendees back in the day. Get it for your bookshelf

#### Download to continue reading...

Modeling Our World: The ESRI Guide to Geodatabase Concepts The Model's Bible & Global [Modeling Agency Contact Li](http://ebookslight.com/en-us/read-book/lbyLK/modeling-our-world-the-esri-guide-to-geodatabase-concepts.pdf?r=YzizGLBVja%2BuoRV97GXtpIMBMPCQ2q7%2BK7VB72AahdOOUxbxdpzwLLZ8EcOXVVeV)st - An Insider's Guide on How to Break into the Fashion Modeling Industry Inheritance: How Our Genes Change Our Lives--and Our Lives Change Our Genes The Mind-Gut Connection: How the Hidden Conversation Within Our Bodies Impacts Our Mood, Our Choices, and Our Overall Health Chocolate Modeling Cake Toppers: 101 Tasty Ideas for Candy Clay, Modeling Chocolate, and Other Fondant Alternatives Atmospheric and Space Flight Dynamics: Modeling and Simulation with MATLABA A<sup>®</sup> and SimulinkA A<sup>®</sup> (Modeling and Simulation in Science, Engineering and Technology) Modeling Agency Tips: Get Listed with Fashion Modeling Agencies and Find Your Dream Job The Object-Oriented Approach: Concepts, Systems Development, and Modeling with UML, Second Edition Wiley CPAexcel Exam Review 2015 Study Guide (January): Business Environment and Concepts (Wiley Cpa Exam Review Business Environment & Concepts) Wiley CPAexcel Exam Review Spring 2014 Study Guide:

Wiley CPAexcel Exam Review 2016 Study Guide January: Business Environment and Concepts (Wiley Cpa Exam Review Business Environment & Concepts) Living as United Methodist Christians: Our Story, Our Beliefs, Our Lives Pornified: How Pornography Is Transforming Our Lives, Our Relationships, and Our Families GlobalChurch: Reshaping Our Conversations, Renewing Our Mission, Revitalizing Our Churches Living with the Earth, Third Edition: Concepts in Environmental Health Science (Living with the Earth: Concepts in Environmental Health Science) Professional Nursing: Concepts & Challenges, 7e (Professional Nursing; Concepts and Challenges) Home Care Nursing Practice: Concepts and Application, 4e (Home Health Nursing Practice: Concepts & Appl ( Rice)) Key Concepts in Event Management (SAGE Key Concepts series) Master Your Risk Management Concepts: Essential PMPA ® Concepts Simplified (Ace Your PMPA ® Exam Book 10) Master Your Procurement Management Concepts: Essential PMPA A® Concepts Simplified (Ace Your PMP $\tilde{A} \triangle B$  Exam Book 11)

**Dmca**